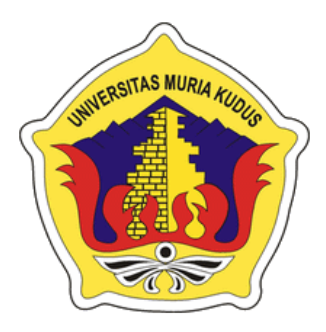

**LAPORAN SKRIPSI**

**SISTEM PENDUKUNG KEPUTUSAN MENGGUNAKAN METODE AHP (ANALYTICAL HIEARARCHY PROCESS) UNTUK PENGAJUAN DANA CSR (CORPORATE SOCIAL RESPONSIBILITY)**

**DI CV. MKU**

**MUHAMMAD NUR FAJARI NIM. 201651116**

**DOSEN PEMBIMBING Esti Wijayanti, S.Kom., M.Kom Ahmad Abdul Chamid, S.Kom., M.Kom**

**PROGRAM STUDI TEKNIK INFORMATIKA FAKULTAS TEKNIK UNIVERSITAS MURIA KUDUS 2021**

i

#### **HALAMAN PERSETUJUAN**

SISTEM PENDUKUNG KEPUTUSAN MENGGUNAKAN METODE AHP (ANALITYCAL HIEARARCHY PROCES) UNTUK PENGAJUAN DANA CSR (CORPORATE SOCIAL RESPONSIBILITY) DI CV.MKU

> MUHAMMAD NUR FAJARI NIM. 201651116

Kudus, 13 September 2020

Menyetujui,

Pembimbing Utama,

 $847$ 

Pembimbing Pandamping,

Esti Wijayanti, S.Kom., M.Kom Ahmad Abdul Chamid, S.Kom., M.Kom NIDN, 0605098901 NIDN. 0616109101

> Mengetahui Koordinator Skripsi/Tugas Akhir

**tur** 

Ratih Nindyasari, S.Kom., M.Kom NIDN. 0625028501

ii

#### **HALAMAN PENGESAHAN**

#### SISTEM PENDUKUNG KEPUTUSAN MENGGUNAKAN METODE AHP (ANALITYCAL HIEARARCHY PROCES) UNTUK PENGAJUAN DANA CSR (CORPORATE SOCIAL RESPONSIBILITY) DI CV.MKU

**MUHAMMAD NUR FAJARI** NIM. 201651116

Kudus, 5 Februari 2021

Menyetujui,

Anggota Penguji I,

Ketua Penguji,

Ring Fiati, ST, M.Cs NIDN. 0604047401

Arief Susanto, ST, M.Kom NIDN. 0603047104

Anggota Penguji II, Esti

Esti Wijayanti, S.Kom., M.Kom NIDN. 0605098901

Menyetujui,

Pembimbing I,

Dekan Fakultas Teknik

Mohaminud Dehlen, S.T. M.T.<br>NIDN-0601076901

h

Esti Wijayanti, S.Kom, M.Kom NIDN. 0605098901

**AURIA** Kn

Pembimbing II,

Ahmad Abdul Chamid, S.Kom, M.Kom NIDN. 0616109101

Mengetahui

Ketua Program Studi Teknik Informatika

malik 11

Muhammad Malik Hakim, S.T, MTI NIDN. 0020068108

iii

#### PERNYATAAN KEASLIAN

Saya yang bertanda tangan dibawah ini:

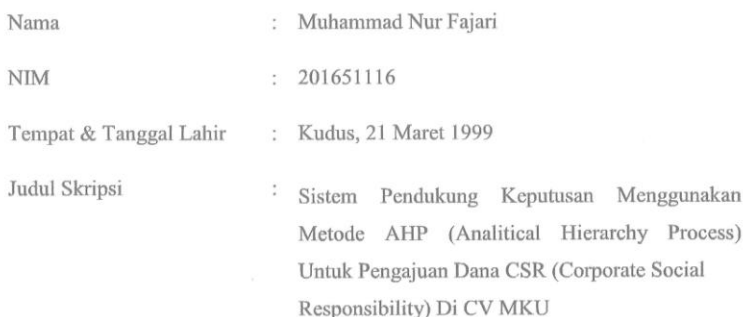

Menyatakan dengan sebenarnya bahwa penulisan Skripsi ini berdasarkan hasil penelitian, pemikiran dan pemaparan asli dari saya sendiri, baik untuk naskah laporan maupun kegiatan lain yang tercantum sebagai bagian dari Skripsi ini. Seluruh ide, pendapat, atau materi dari sumber lain telah dikutip dalam Skripsi dengan cara penulisan referensi yang sesuai.

Demikian pernyataan ini saya buat dengan sesungguhnya dan apabila di kemudian hari terdapat penyimpangan dan ketidakbenaran dalam pernyataan ini, maka saya bersedia menerima sanksi akademik berupa pencabutan gelar dan sanksi lain sesuai dengan peraturan yang berlaku di Universitas Muria Kudus.

Demikian pernyataan ini saya buat dalam keadaan sadar tanpa paksaan dari pihak manapun.

Kudus, 5 Februari 2021

Yang memberi pernyataan,

METERAL 0AJX040287503

Muhammad Nur Fajari NIM. 201651116

 $\overline{2}$ 

iv

# **SISTEM PENDUKUNG KEPUTUSAN MENGGUNAKAN METODE AHP (ANALITYCAL HIEARARCHY PROCES) UNTUK PENGAJUAN DANA CSR (CORPORATE SOCIAL RESPONSIBILITY) DI CV.MKU**

Nama Mahasiswa : Muhammad Nur Fajari

NIM : 201651116

Pembimbing :

1. Esti Wijayanti, S.Kom.,M.Kom

2. Ahmad Abdul Chamid, S.Kom.,M.Kom

#### **RINGKASAN**

CSR telah menjadi cara perusahaan untuk membangun citra positif perusahaan di mata masyarakat dan pemerintah, Demikian pula dengan penerapan CSR yang buruk, tentu akan berdampak buruk pula bagi citra perusahaan. Namaun kegiatan CSR sering terjadi ketidak sesuaian antara yang di harapakan pihak perusahaan dengan penyaluran bantuan yang diberikan terhadap implementasi di lapangan. Hal ini disebabkan oleh gagalnya pemohon dalam memanfaatkan Dana CSR yang diberikan. Oleh karenanya seorang pengambil keputusan atau pihak perusahaan harus mampu mengambil keputusan yang tepat untuk menerima ataupun menolak permohonan bantuan CSR yang diajukan oleh massyarakat. Masalah ini dapat diatasi dengan mengidentifikasi dan memprediksi bahkan menseleksi pemohon dengan baik sebelum diberikan atau disalurkan dana CSR perusahaan dengan cara mepelajari riwayat penyaluran yang pernah dilakukan oleh oleh masyarakat.

Permasalahan-permasalahan yang terjadi dalam penyaluran Dana CSR masih dilakukan seleksi sederhana, artinya hanya melihat proposal yang diajukan tanpa mempertimbangkan kemungkinan-kemungkinan yang lain, padahal pemberian atau penyaluran dana CSR perusahan mempunyai kriteria yang sudah

ditetapkan. Maka diperlukan bantuan teknologi informasi sebagai sarana pendukung, sehingga pemanfaatan teknologi informasi dapat digunakan secara maksimal. yaitu dengan adanya sebuah Sistem Pendukung Keputusan (SPK) dengan menggunakan metode Analytical Hierarchy Process (AHP).

*Kata Kunci : CSR, SPK, Analytical Hierarchy Process (AHP)*

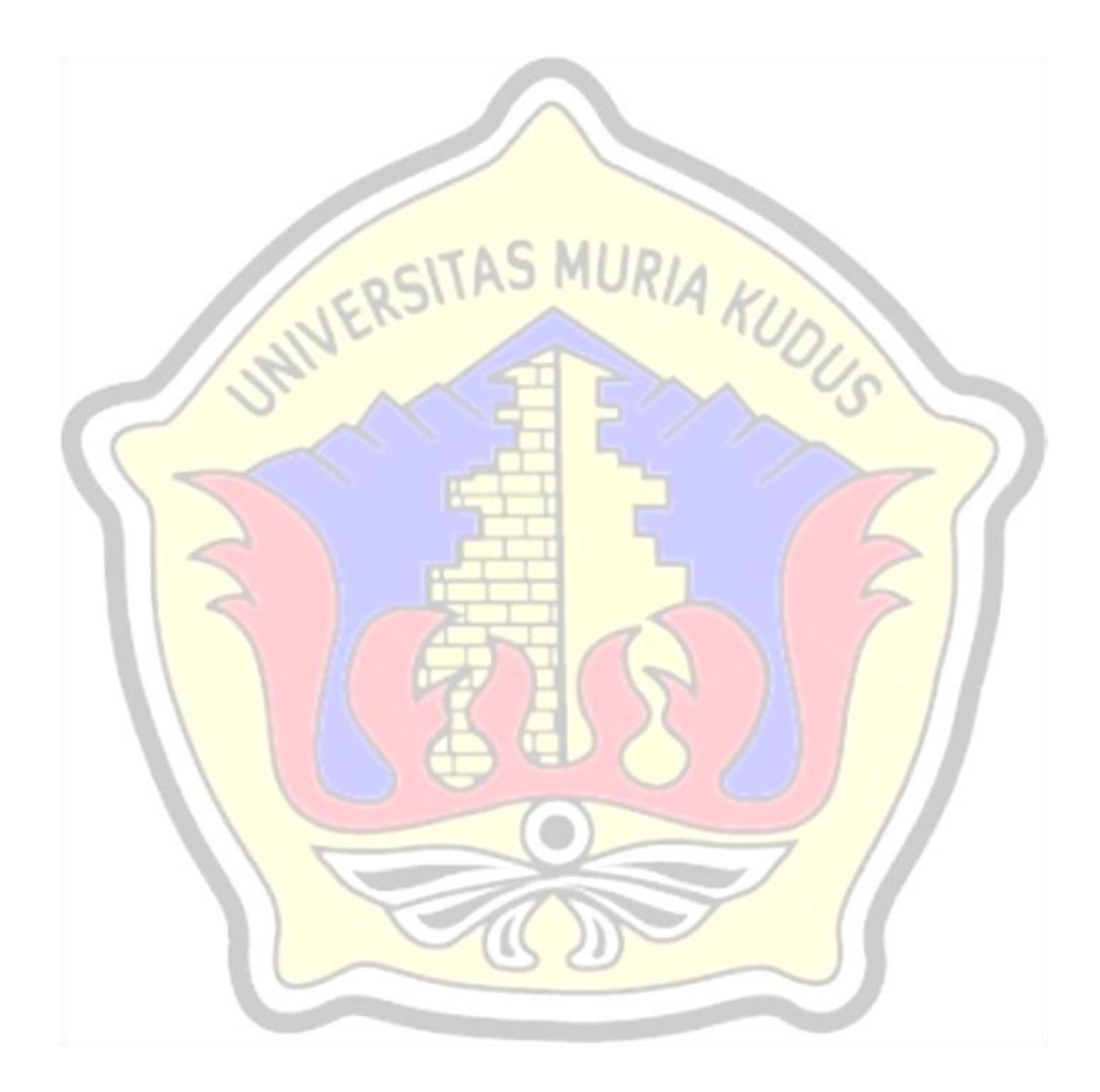

# **DECISION SUPPORT SYSTEM USING AHP (ANALYTICAL HIEARCHY PROCESS) METHOD FOR CSR (CORPORATE SOCIAL RESPONSIBILITY) RECIPIENTS IN CV MKU**

*Student Name* : Muhammad Nur Fajari

*Student Identity Number* : 201651116

*Supervisor* :

1. Esti Wijayanti, S.Kom.,M.Kom

2. Ahmad Abdul Chamid, S.Kom.,M.Kom

## *ABSTRACT*

CSR has become a way for companies to build a positive image of the company in the eyes of the public and government. Likewise, bad CSR implementation will certainly have a bad impact on the company's image. However, there is often a mismatch between what the company hopes for and the distribution of assistance given to implementation in the field. This is due to the applicant's failure to utilize the given CSR funds. Therefore, a decision maker or company must be able to make the right decision to accept or reject the request for CSR assistance submitted by the community. This problem can be overcome by identifying and predicting and even selecting applicants properly before being given or channeling the company's CSR funds by studying the distribution history that has been done by the community.

The problems that occur in the distribution of CSR funds are still simple selection, meaning that only looking at proposals submitted without considering other possibilities, even though the provision or distribution of company CSR funds has predetermined criteria. So information technology assistance is needed as a means of support, so that the use of information technology can be used optimally. namely the existence of a Decision Support System (DSS) using the Analytical Hierarchy Process (AHP) method.

#### *Keywords: CSR, DSS, Analytical Hierarchy Process (AHP)*

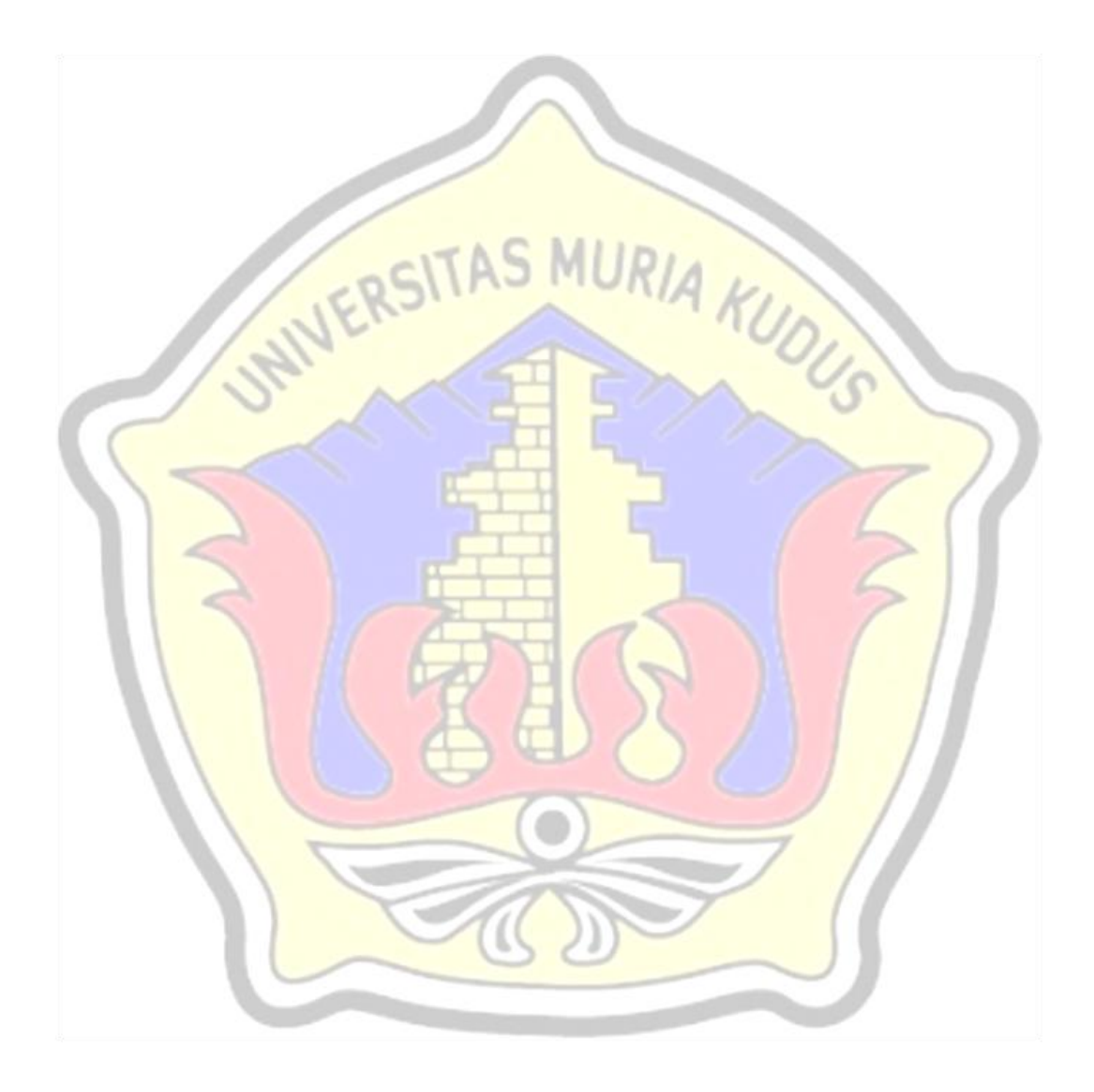

#### **KATA PENGANTAR**

Puji syukur kehadirat Allah SWT karena atas Rahmat dan Hidayah-Nya penulis mampu menyelesaikan penyusunan skripsi ini dengan judul "Sistem Pendukung Keputusan Menggunakan Metode AHP (Analitycal Hieararchy Process) Untuk Pengajuan Dana CSR (Corporate Social Responsbility) di CV. MKU".

Skripsi ini disusun guna melengkapi salah satu persyaratan untuk memperoleh Gelar Kesarjanaan Progam Studi Teknik Informatika Fakultas Teknik Universitas Muria Kudus. Pada kesempatan ini, penulis ingin menyampaikan rasa terima kasih yang sebesar-besarnya kepada :

- 1. Allah SWT yang telah memberikan Rahmat dan Hidayah-Nya.
- 2. Bapak Prof. Dr. Ir. Darsono, MSi, selaku Rektor Universitas Muria Kudus.
- 3. Bapak Mohammad Dahlan, S.T.,M.T, selaku Dekan Fakultas Teknik Universitas Muria Kudus.
- 4. Bapak Muhammad Malik Hakim, ST.,M.TI, selaku Ketua Program Studi Teknik Informatika Universitas Muria Kudus.
- 5. Ibu Esti Wijayanti, S.Kom.,M.Kom, selaku pembimbing utama yang telah banyak memberikan masukan selama penyusunan skripsi ini.
- 6. Bapak Ahmad Abdul Chamid, S.Kom.,M.Kom, selaku pembimbing pembantu yang telah banyak memberikan masukan selama penyusunan skripsi ini.
- 7. Bapak Muhammad Khoirul Umam selaku pimpinan CV.MKU yang telah memberikan izin untuk melakukan penelitian di perusahaannya.
- 8. Kepada kedua orang tua dan keluarga yang senantiasa memberikan semangat, dukungan, do'a dan materi yang sangat berarti.

Teman-Teman Teknik Informatika Universitas Muria Kudus, yang sudah memberikan masukan dan nasehat untuk menyelesaikan skripsi ini dan proses akhir laporan skripsi, serta semua pihak yang telah membantu penyusunan skripsi ini yang tidak bisa penulis sebutkan satu persatu, yang telah memberikan semangat dan motivasi.

Penulis menyadari sepenuhnya bahwa dalam penyusunan skripsi ini masih terdapat banyak kekurangan.Semoga skripsi yang penulis selesaikan ini dapat bermanfaat bagi banyak pembaca, namun penulis juga memohon maaf apabila terdapat kesalahan dan kekurangan terkait dengan skripsi yang telah penulis selesaikan.

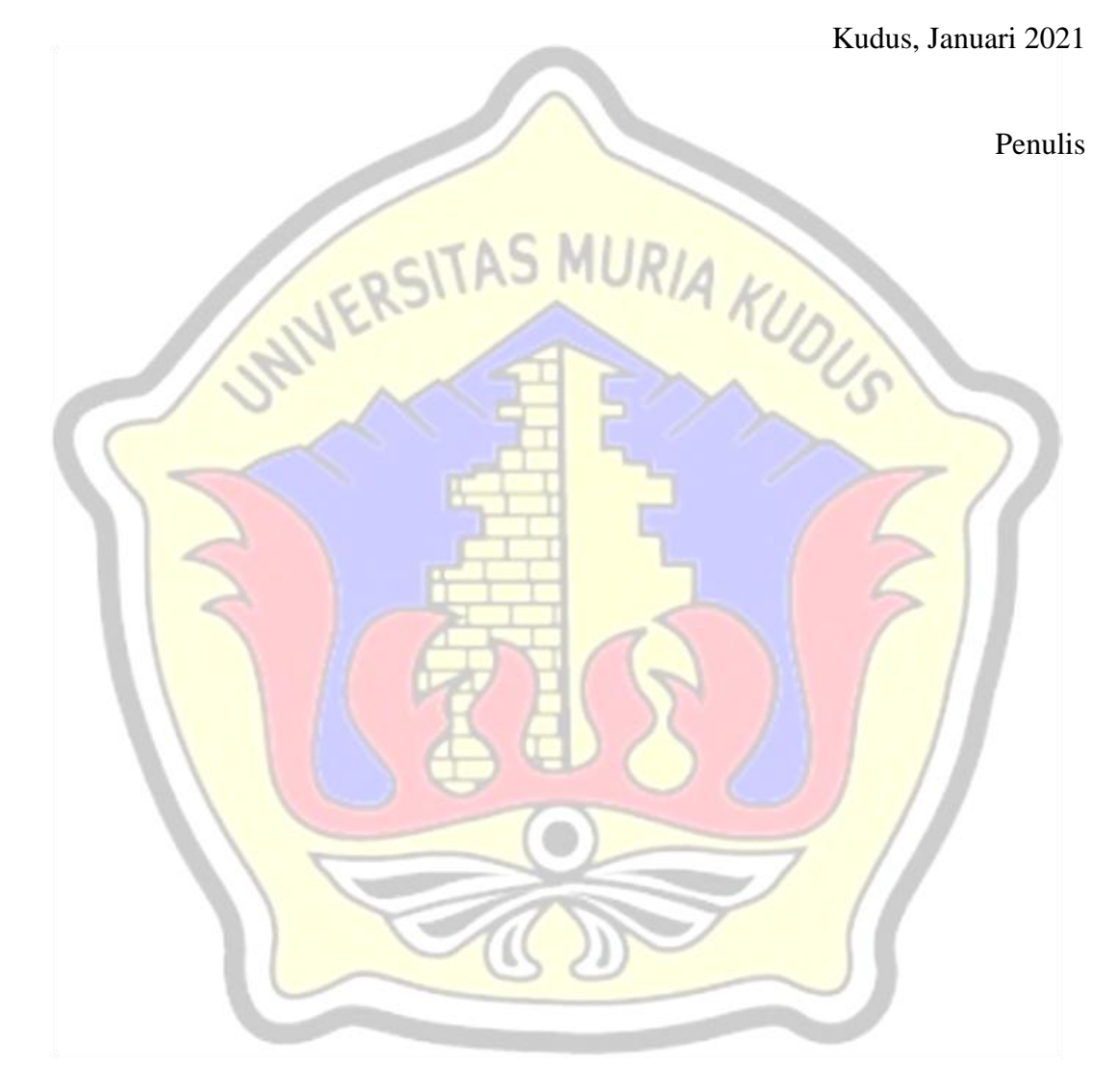

## **DAFTAR ISI**

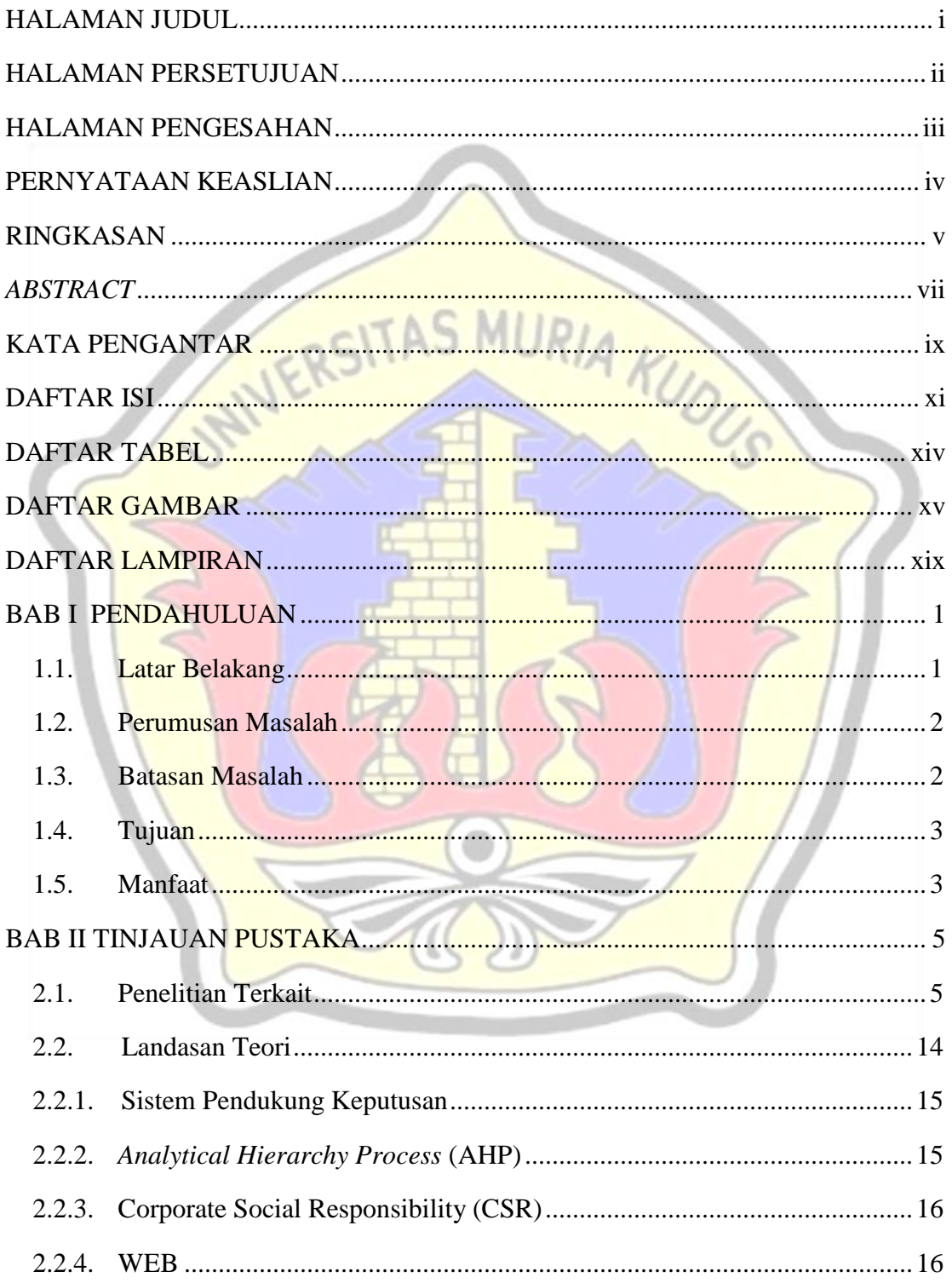

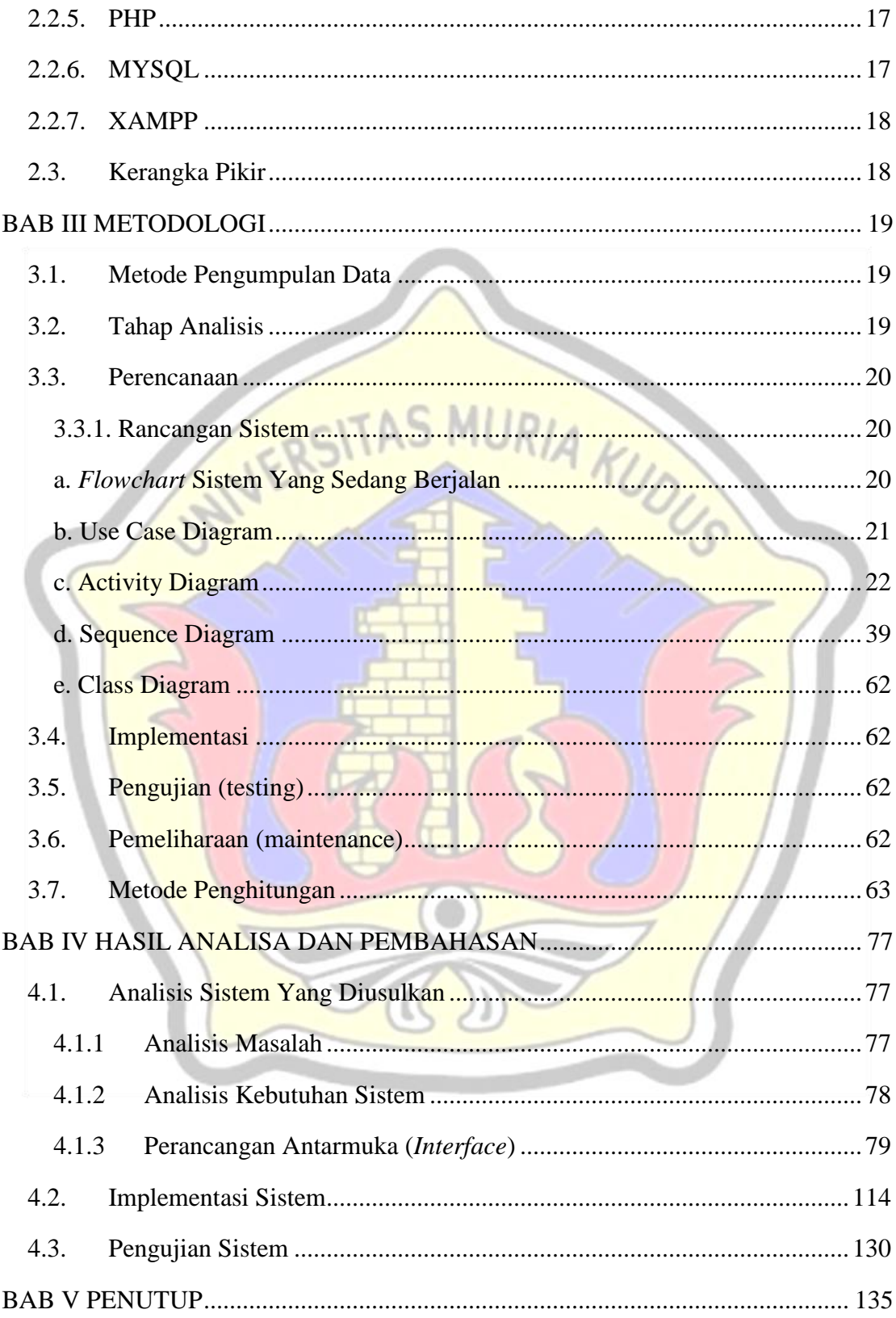

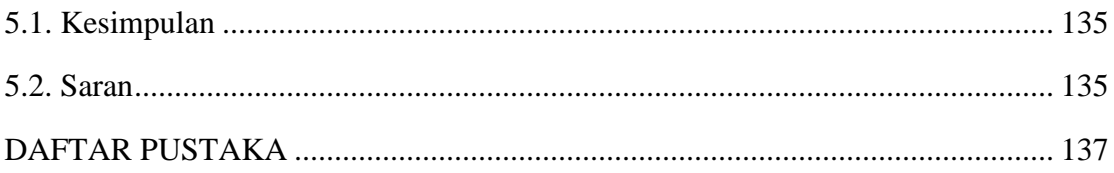

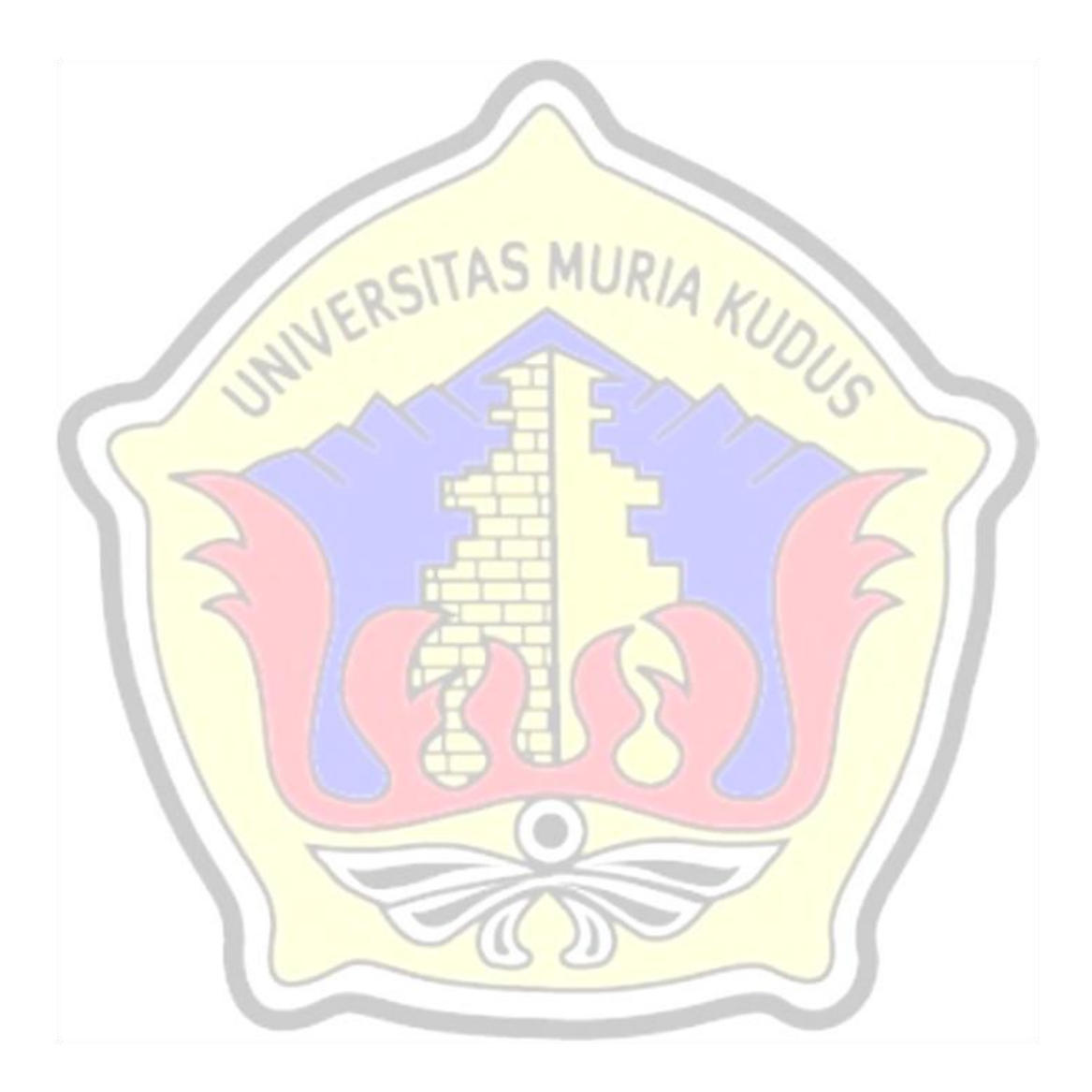

### **DAFTAR TABEL**

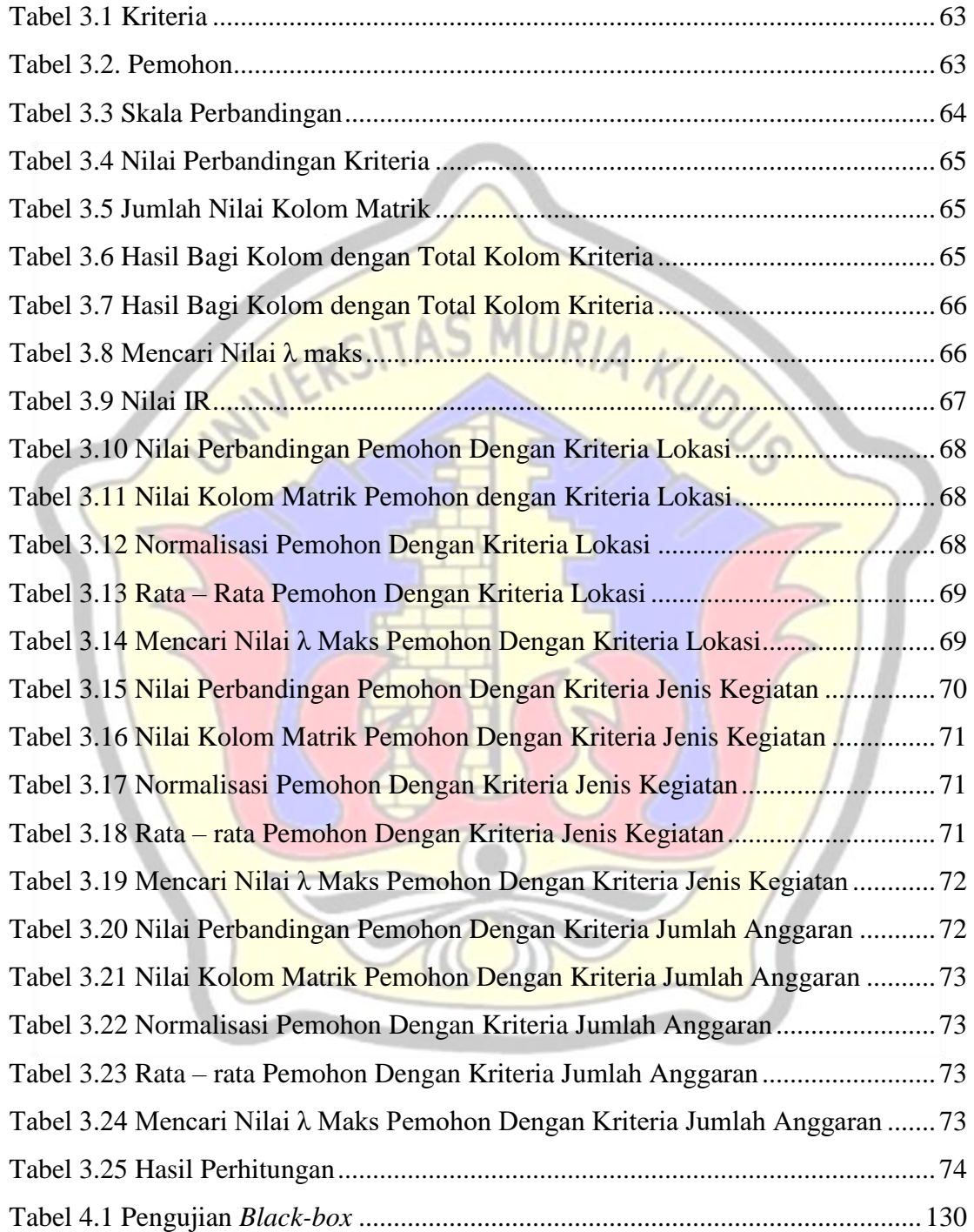

## **DAFTAR GAMBAR**

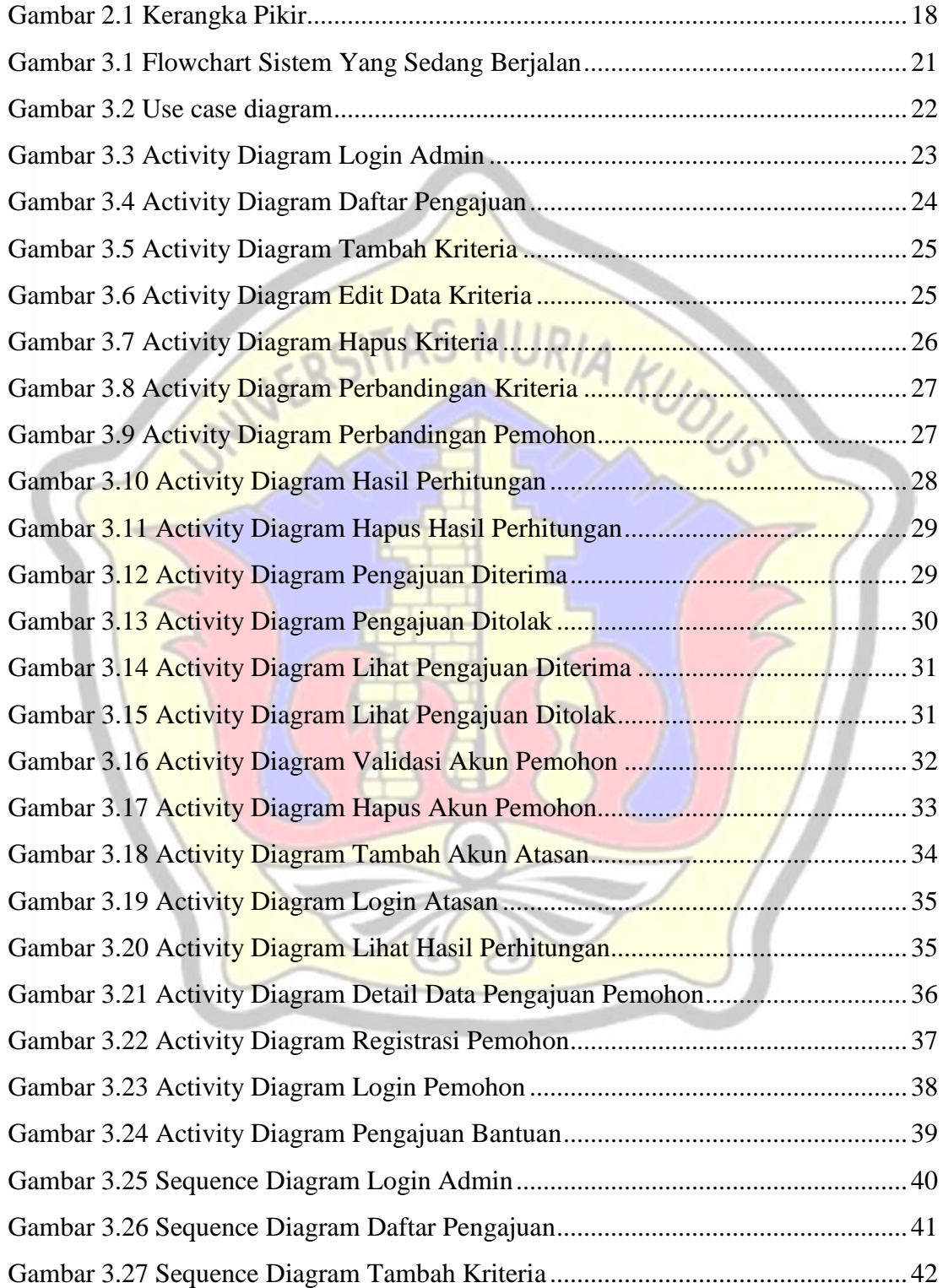

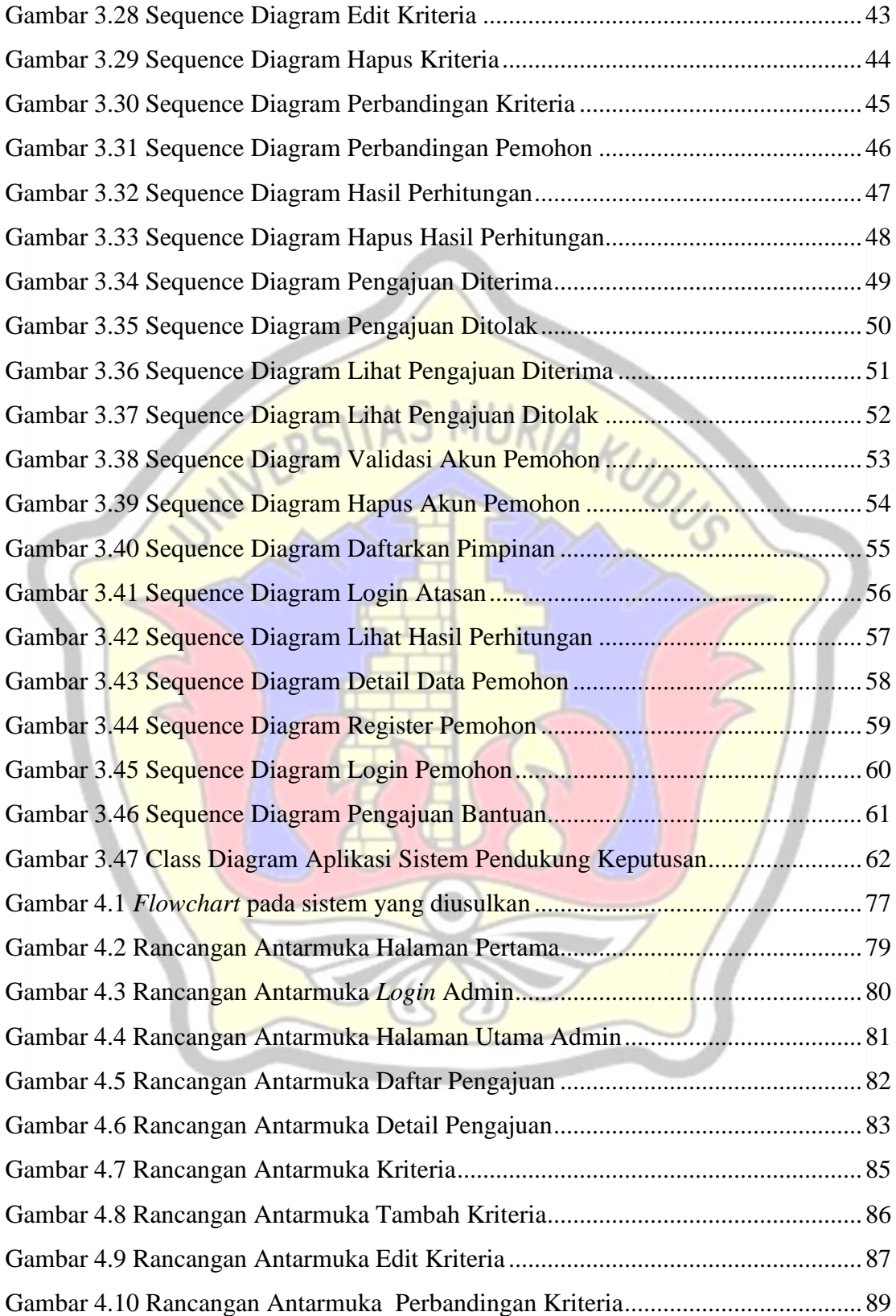

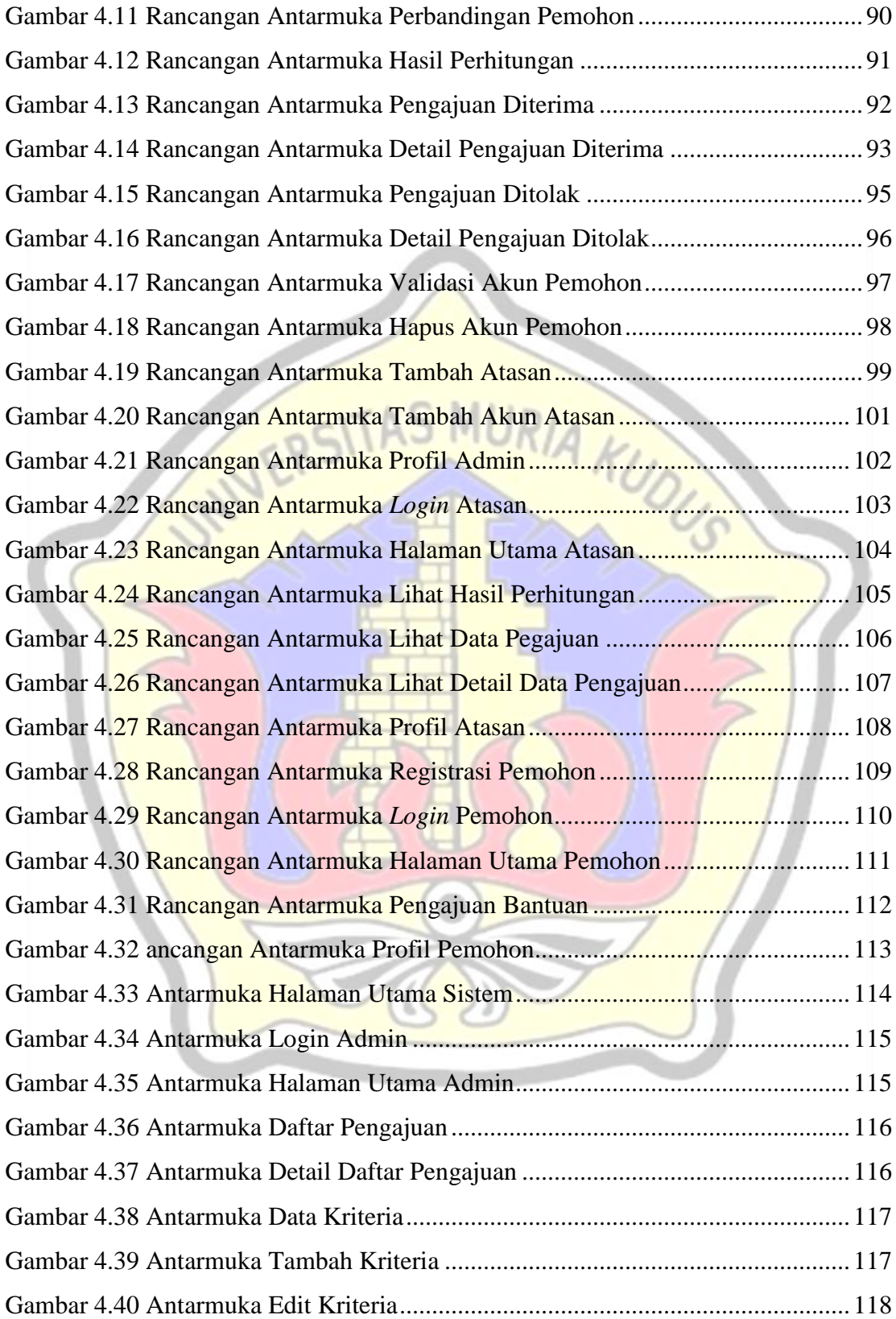

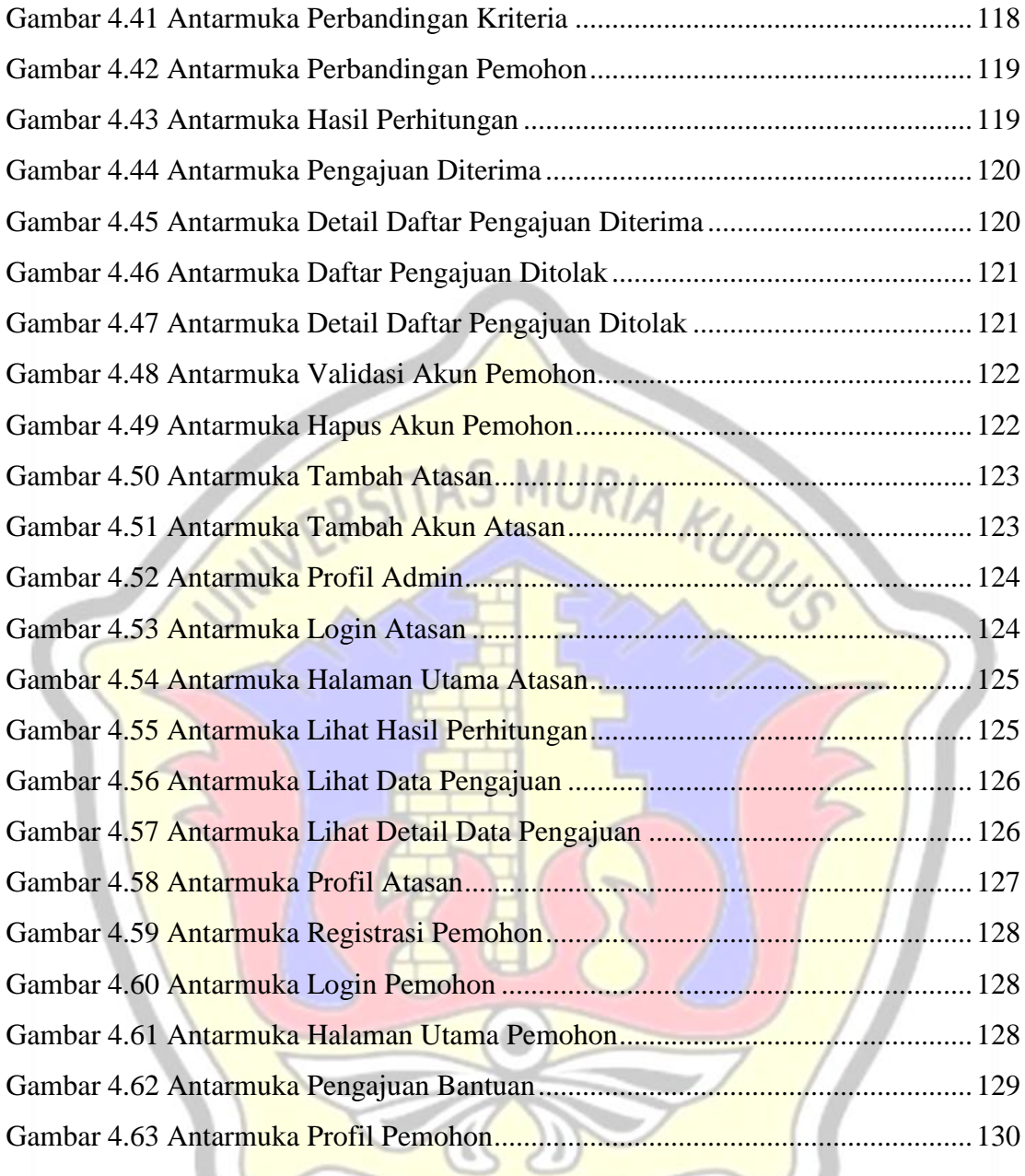

## **DAFTAR LAMPIRAN**

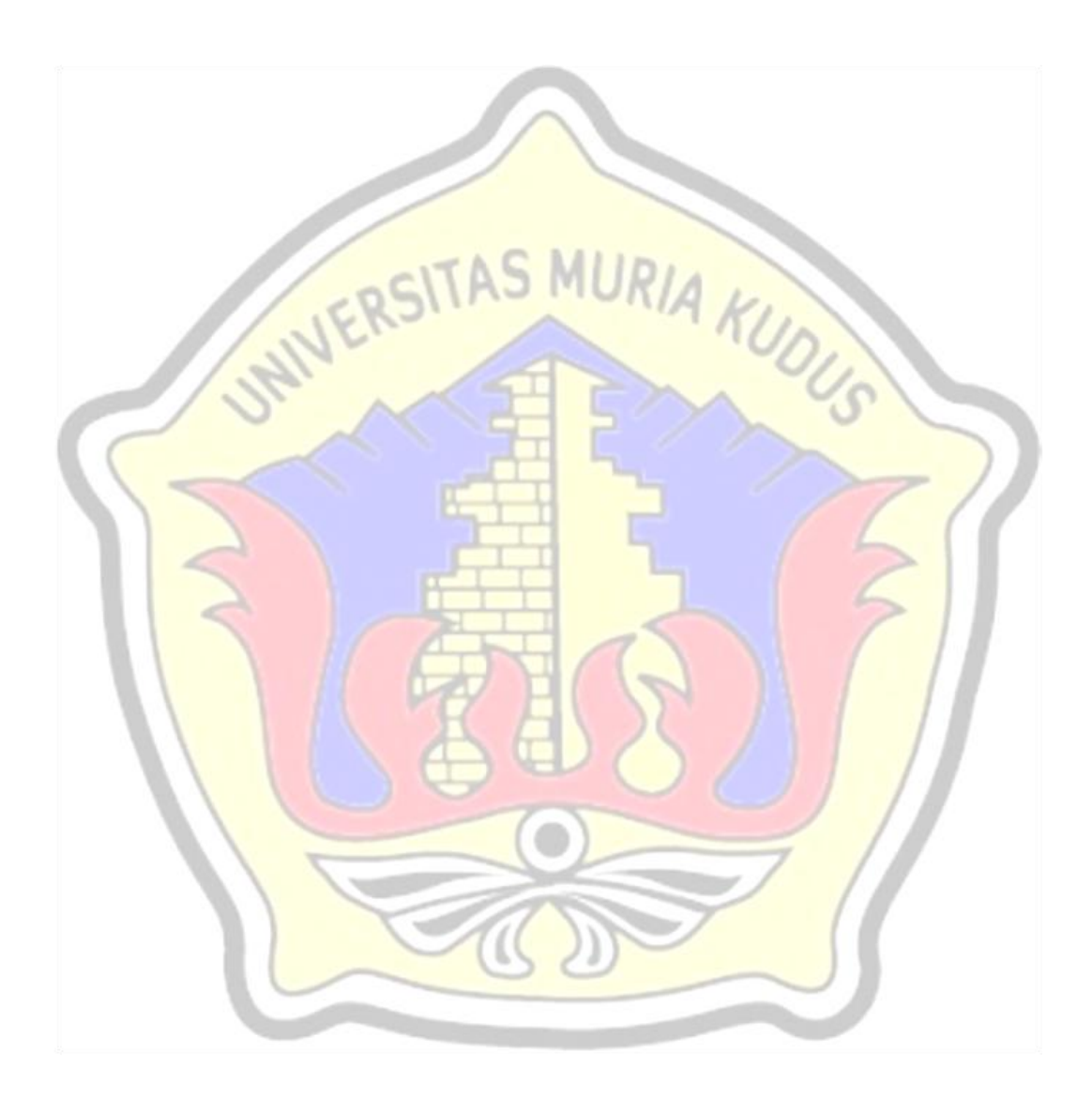

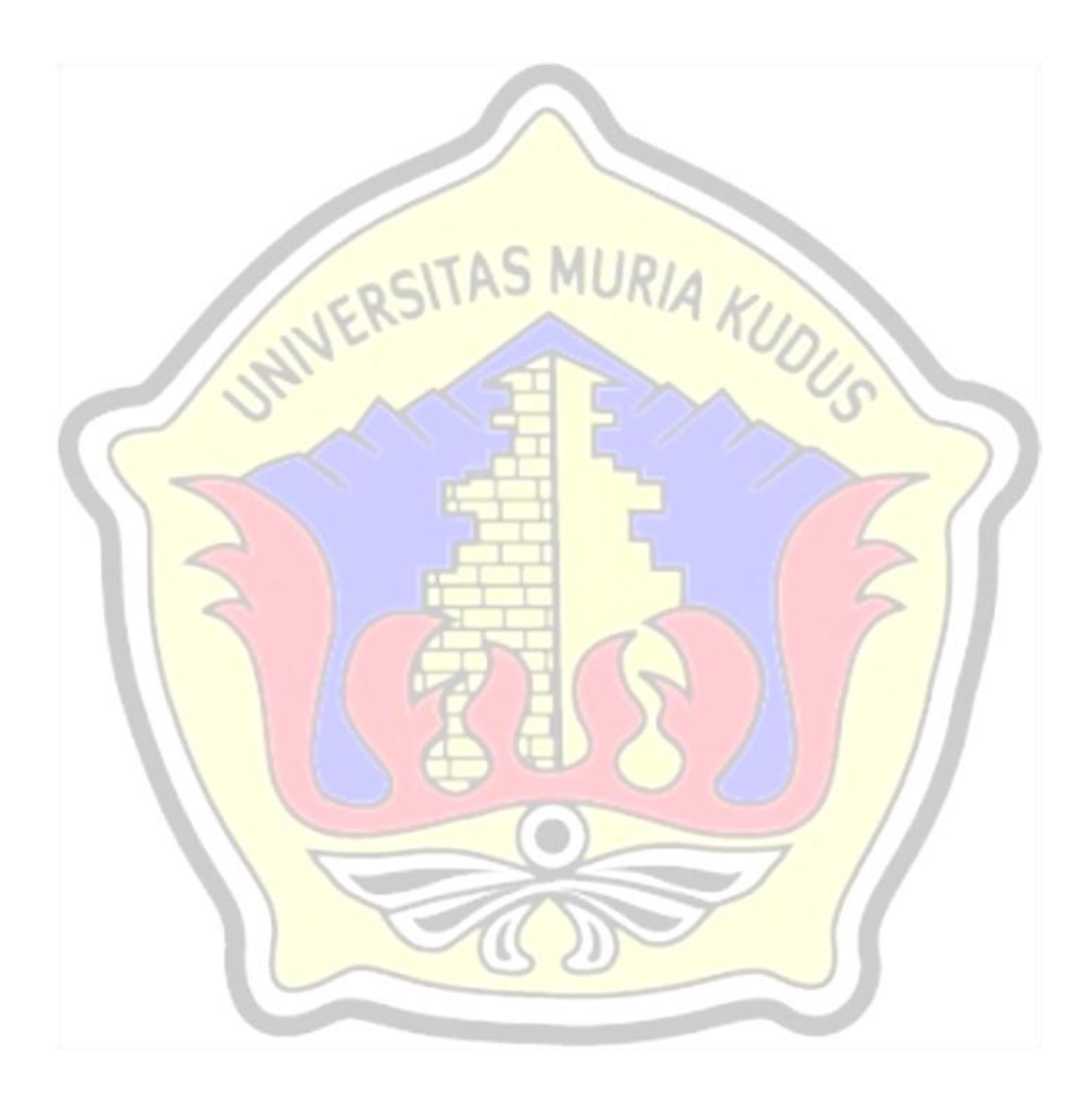